## **Formularz Sprawozdawczy**

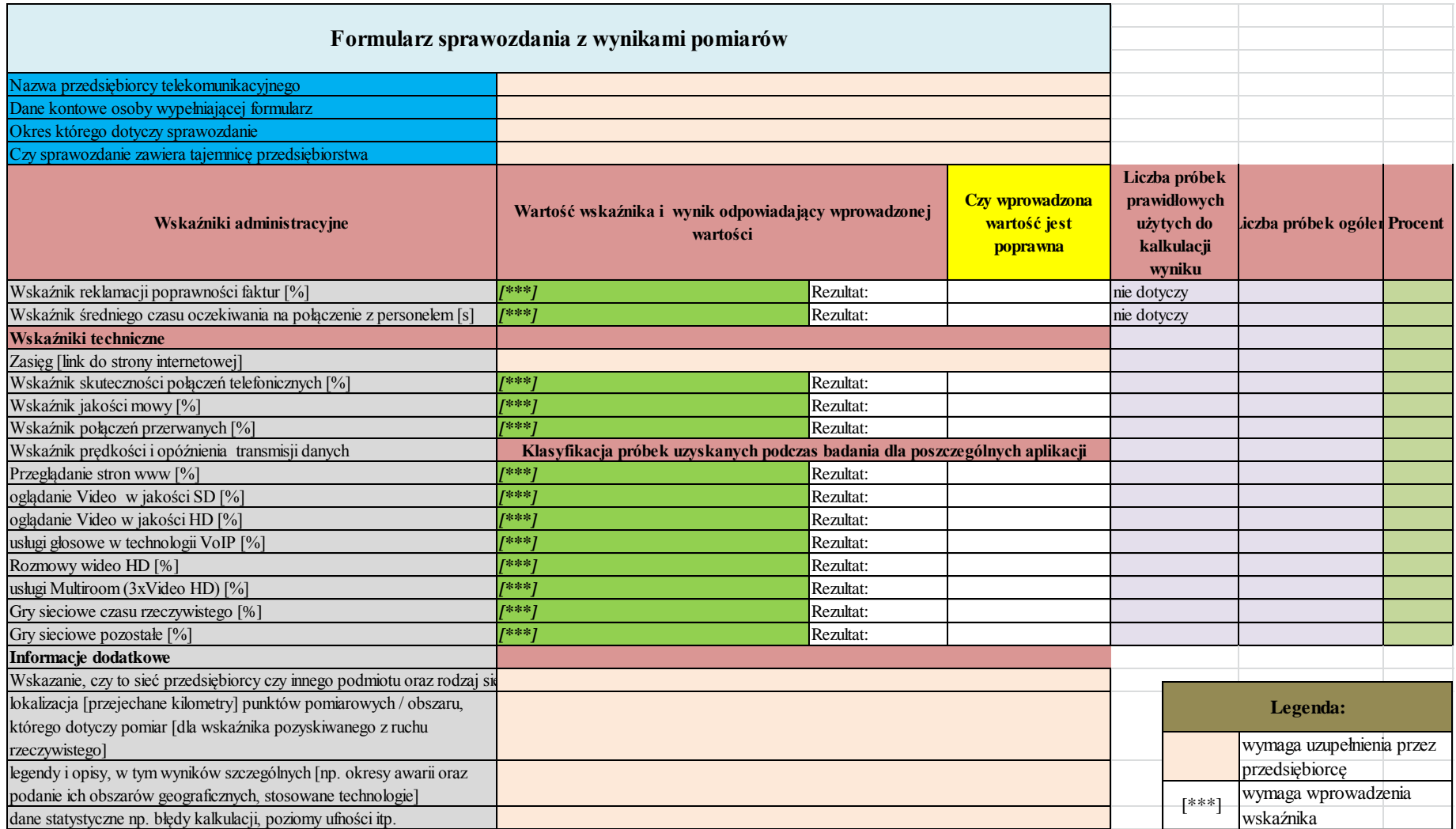

Załącznik 5 do Raportu z prac realizowanych w ramach memorandum w sprawie współpracy na rzecz podnoszenia jakości usług na rynku telekomunikacyjnym